## Converting the Provost's SET Summary Report from PDF to Excel

If you would like to present the SET results for Winter 2020 or Spring 2020 in a spreadsheet to supplement your tenure, promotion or reappointment petition, <u>this template</u> will help to get you started (requires MySCU login; then download the spreadsheet to your lap- or desktop).

If you would prefer to integrate these two quarters in a snapshot of your SET results for all quarters in the period under review, you can convert the Provost's SET summary document from a PDF to an Excel spreadsheet and add your results for the missing quarters. Here is the process (using MacOS, but PC will be similar; if you subscribe to Adobe Acrobat Pro, skip the first seven steps and just open your PDF in the application).

□ 🖪 🎓 (▲ Paused)

Q Sign In

\* Other Bookmarks | [] Reading

Buynow

Q 5000

轮 ① ☆

Provost SET Summary

Date Modified

Today at 8:17 Di-

| Apps ★ Bo | adobe.com/acrol      |             | n-10-6706   | 1.114.1111  |             | δ<br>β             | 0 \$       | D Other Boo | okmarks | Paur | ading List |
|-----------|----------------------|-------------|-------------|-------------|-------------|--------------------|------------|-------------|---------|------|------------|
| Adobe     | PDF & E-signatures ~ |             | Convert ~   | Edit 🗸      | Compress    | Sign & Protect v   | Free trial | Buy now     | 9       | ۵    | Sign In    |
|           |                      |             |             |             |             |                    |            |             |         |      |            |
|           |                      |             |             | 1           |             |                    |            |             |         |      |            |
|           |                      |             |             | Ľ,          |             |                    |            |             |         |      |            |
|           |                      |             | 0.000       |             | PDF to      |                    |            |             |         |      |            |
|           |                      | Select a PD | F file to o | onvert it i | nto a Micro | osoft Excel spread | sheet.     |             |         |      |            |
|           |                      |             |             | Sele        | ect a file  |                    |            |             |         |      |            |
|           |                      |             |             |             |             |                    |            |             |         |      |            |

- 1. Download the SET Report emailed to you to your deskor laptop.
- 2. Open the free online converter at <u>https://adobe.com/acrobat/online/</u><u>pdf-to-excel.html</u>.
- 3. Click "select file."

4. Choose the SET Report PDF on your desk- or laptop.

Options

O MySCU Pertal - Logen to Sant X (1) Convert PDF to Excel entries 1 X +
O 0 e adobe.com/scrobat/online/pdf-to-excel.html

< > ≡ • ∰ •

Rpt MPR W2022 ENGL Doe.pd

Name

🖽 Appa 🚖 Bookmarks 🍖 Library 🏠 SCULogin

A Applicati...

Downloads

Desktop
Masic
Pictures
Movies
Movies
Movies
Cloud
Documents
Cloud Dri...
Shared
Losstone
Mac...
Mac...
Mac...
Mac...
Mac...
Mac...
Mac...
Mac...
Mac...
Mac...
Mac...
Mac...
Mac...
Mac...
Mac...
Mac...

Adobe PDF & E-signatures v Tools Convert v Edit v

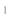

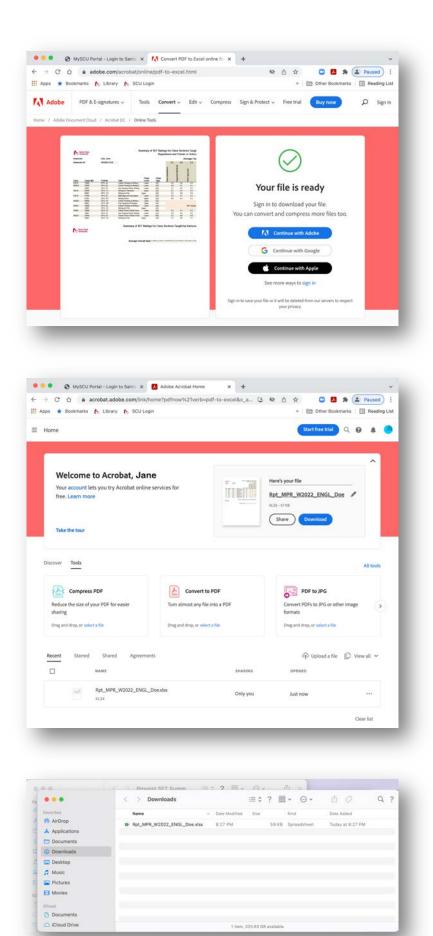

5. When your file is ready, you'll be prompted to sign in to your Adobe account, because converted files are stored by default in your online Adobe account. If you don't have an Adobe account, you can create one with a user name and id, using one of the methods listed on the right side of the browser window. They will prompt you to pay for upgraded versions, but the basic account is free.

6. Once you've created your account, you can download the file to your desk- or laptop.

7. Navigate to your downloads folder and open the file.

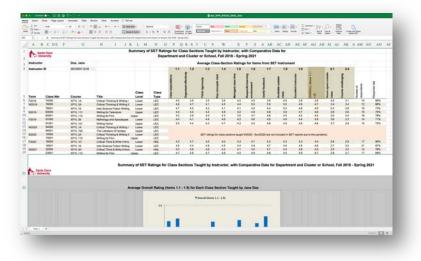

 All of the pages and data will come in, but you'll need to clean up the file. Start by deleting all of the pictures and cell contents below the first page spreadsheet. You can also delete the Santa Clara University logo at the top left corner of the first page.

- 9. On the first page spreadsheet, select columns P and Q and, from the Merge & Center button on the Home ribbon, select Unmerge Cells. At this point, you can delete the first two rows of your table with the original header, or, if you prefer, keep the portion that says "Summary of SET Ratings for Class Sections Taught by Instructor."
- 10. Widen any really narrow columns so you don't miss that they have SET question results in them.

11. Select all of the empty columns (here highlighted in yellow) and delete them.

| 17 marta<br>21 = | - # 2 U + 10<br>- # | - ** <u>4</u> * 18 | 100                           | Numerica Statement | -2.3 12       | a house       |                   |               |                 |                |             |              |                |                                                                                                    | ten - Tan         |              | the Man                  | Ter San |                       |    |
|------------------|---------------------|--------------------|-------------------------------|--------------------|---------------|---------------|-------------------|---------------|-----------------|----------------|-------------|--------------|----------------|----------------------------------------------------------------------------------------------------|-------------------|--------------|--------------------------|---------|-----------------------|----|
| A                | B C DE F            | 0                  | 11 1 24                       | ope Carlos         | N O           | P Q           | 8 S.T             | U.V.          | W               | х              | Y.Z         | A AB         | AC AD          | AL A                                                                                                    | T AG A            | II AL A      | J AK                     | A AM A  | AN AD                 | AF |
|                  |                     |                    |                               | merge Cells        | SET Ratio     | m for Ch      | as Sectio         | ins Taush     | t by Instri     | actor, w       | th Come     | arative C    | inte for       |                                                                                                    |                   |              |                          |         |                       |    |
|                  |                     |                    |                               |                    |               |               |                   | or School     |                 |                |             |              |                |                                                                                                    |                   |              |                          |         |                       |    |
| Instruct         |                     | Doe, Jane          |                               |                    |               |               |                   | iverage Cla   | as-Sectio       | n Rating       | a for Herts | a from SE    | T Instrume     | ent .                                                                                                    |                   |              |                          |         |                       |    |
| Instruct         | OF ID               | 09109311218        |                               |                    |               |               | 12                | 13            | 1.4             | 1.5            | 1.8         | 1.7          | 1.8            | 1.8                                                                                                    |                   | 2.1          | 22                       |         |                       |    |
|                  |                     |                    |                               |                    |               |               | 8 C C             |               |                 |                | 2000        |              |                | 2400                                                                                                    | 2                 |              |                          |         |                       |    |
| Term             | Class Nbr           | Course             | Title                         | Class              | Сілен<br>Тури | Case reported | de la contraction |               | Kay commute the | and the second |             | -            |                | Construction of the local division of the local division of the lo | Collection in the | Anna agus an | Conversion of the second | -       | and the second second |    |
| #2214            | 9w000               | XI'YI, GA          | Critical Thinking & Hinting 1 | Lower              | LEC           | 4.0           | 3.9               | 3.8           | 38              | 4.3            | 4.0         | 3.8          | 4.5            | 3.8                                                                                                    | 3.8               | 4.5          | 3.1                      | 14      | 885                   |    |
| 102018           | 78000               | XPYS.DA            | Critical Thomany & Writing I  | Lower              | LEC           | 4.8           | 47                | 4.1           | 4.5             | 4.4            | 6.0         | 5.5          | 5.0            | -49                                                                                                    | 47                | 34           | 3.4                      | 12      | MN.                   |    |
|                  | 78004               | 32'15, 18          | Intro Science Fiction Writing | 1.more             | LEC           | 4.7           | 4.5               | 4.2           | -4.1            | -6.1           | 4.2         |              | 6.0            | +                                                                                                    | 4.5               | 5.3          | 2.8                      | 18      | 72%                   |    |
| 80018            | 80000               | 3P15.111           | Writing for Talevision        | Lipper             | LEC           | 4.4           | 4.6               | 4.4           | 4.8             | 42             | 4.8         | 4.8          | 4.9            | 47                                                                                                    | 4.6               | 38.          | 2.8                      | 15      | 78%                   |    |
|                  | 43005               | 30715.112          | Weiling for Film              | Upper              | LEC           | 43            | 2.8               | 4.0           | 4.3             | 3.5            | 4.7         | 4.8          | 4.5            | 4.2                                                                                                    | 8.3               | 3.0          | 2.4                      | 18      | 78%                   |    |
| 12018            | 81000               | XP15.28            | Mythelings and Aprophysics    | Links              | LEC           | 4.4           | 4.9               | 4.4           | 41              | 4.2            | 4.5         | 4.5          | 4.0            | 4.4                                                                                                    | 43                | -34          | 23                       | 14      | 21%                   |    |
|                  | 91001               | 30715,101          | Witting Homor                 | Closer             | LEC           | 8.0           | 4.4               | 43            | 47              | 4.3            | 4.8         | 48           | 4.3            | 4.8                                                                                                    | 4.8               | 8.7          | 2.8                      | 18      | 72%                   |    |
| W00200           | \$4000              | XPYS SA            | Coloral Thinking & Writing I  | Links              | LEC           |               |                   |               |                 |                |             |              |                |                                                                                                    |                   |              |                          |         |                       |    |
|                  | 94001               | 3975, 100          | The Uterature of Factory      | Chainer            | LEC           |               |                   |               |                 |                |             |              |                |                                                                                                    |                   |              |                          |         |                       |    |
| 82626            | 10000               | XPYS.DA            | Critical Thinking & Writing I | Lower              | CEC           |               |                   | BET satings ! | to class set5   | into beinght i | 10100 - Sum | 1000 are not | included in 58 | ET mporte m                                                                                                    | in to the parts   | -            |                          |         |                       |    |
|                  | 10001               | 38795, 012         | Vortiking Kar Film            | Libber             | LEC           |               |                   |               |                 |                |             |              |                |                                                                                                    |                   |              |                          |         |                       |    |
| F2525            | 18000               | X9715.100          | Critical Thom & Willy Lifew   | Line               | FNL           | 43            | 47                | 4.5           | 4.5             | 43             | 47          | 43           | 43             | 43                                                                                                    | 4.4               | 7.8          | 28                       | 17      | 10%                   |    |
|                  | 18000               | 8715.16            | Inter-Science Factory Writing | Lines              | LEC           | 4.5           | 4.6               | 4.8           | 43              | 4.4            | 4.8         | 4.7          | 4.0            | 4.0                                                                                                    |                   | 22           | 3.4                      | 27      | 87%                   |    |
| winter           | 22000               | 3975.24            | College Three & Verse Edward  | Links              | 101           | 43            | 4.8               | 4.8           | 4.4             | - 43           | 43          | 4.7          | 8.6            | 4.8                                                                                                    | 4.8               | 3.5          | 11                       | 14      | 78%                   |    |
|                  | 23027               | 3915, 112          | Writing for Film              | Ginner             | 1.60          | 4.7           | 4.8               | 4.7           | 4.8             | 4.5            | 4.8         |              | -4.5           | 4.9                                                                                                    | 4.7               | 2.8          | 27                       | 17      | 68%                   |    |

|   | • •          | - <b>6</b> 10 | B 9 1   | 7+0 -          |                                                                                                    |    |       |         |                   |       |   |                  |                                                                                                    |     |     |                    | NO.  | 1411,114 | ×                       |   |     |    |    |                       |                               |     |       |                    |      | <u> </u> |     |
|---|--------------|---------------|---------|----------------|----------------------------------------------------------------------------------------------------|----|-------|---------|-------------------|-------|---|------------------|----------------------------------------------------------------------------------------------------|-----|-----|--------------------|------|----------|-------------------------|---|-----|----|----|-----------------------|-------------------------------|-----|-------|--------------------|------|----------|-----|
|   | hairt        | Stat Tap      | (alot ) | Formalian Code | Barba V                                                                                                    | ha | ed. 🖓 | fat no. |                   |       |   |                  |                                                                                                    |     |     |                    |      |          |                         |   |     |    |    |                       |                               |     |       |                    |      |          |     |
|   | -7 Fame      |               |         | 114 C          |                                                                                                    |    |       |         |                   | 1-5.9 |   |                  |                                                                                                    |     | -   | -                  | - 20 |          |                         | - |     | 2  |    | 100                   | Anthony<br>China -<br>Chang - | 行いた | - the |                    | 2    |          |     |
|   |              | - A.          |         |                |                                                                                                    |    |       |         |                   |       |   |                  |                                                                                                    |     |     |                    |      |          |                         |   |     |    |    |                       |                               |     |       |                    |      |          |     |
|   | A 1          | C DI          | . F.    | 6              | .11                                                                                                    |    |       | I.K.    | L 3               | 6 N   | 0 | P                | Q R                                                                                                    | 5 T | .0  | ¥.                 | w    | х        | N.                      | z | AB. | AC | AD | AE A                  | E. AG                         | AIL | AT AZ | AK                 | A AM | AN .     | .40 |
|   | Sum          |               |         |                |                                                                                                    |    |       |         |                   |       |   |                  |                                                                                                    |     |     |                    |      |          |                         |   | 1   |    |    |                       |                               |     |       |                    |      |          |     |
|   | Depa         |               |         |                |                                                                                                    |    |       |         |                   |       |   |                  |                                                                                                    |     |     |                    |      |          |                         | - | _   |    |    |                       |                               |     |       |                    |      |          |     |
|   | - the second |               |         |                |                                                                                                    |    |       |         |                   |       |   |                  |                                                                                                    |     |     |                    |      |          |                         |   |     |    |    |                       |                               |     |       |                    |      |          |     |
|   | leafty -     |               |         | Doe, Jame      |                                                                                                    |    |       |         |                   |       |   |                  |                                                                                                    |     |     |                    |      |          |                         | _ | -   |    |    |                       |                               |     |       |                    |      |          |     |
|   | inatru       |               |         | 09109311218    |                                                                                                    |    |       |         |                   |       |   | 1.1              | 12                                                                                                    |     | 13  |                    | 14   | 1.5      | 1.00                    | _ | _   |    |    | 1.9                   | _                             | _   | 2.1   | 22                 |      |          |     |
|   | netu         |               |         | 09109311218    |                                                                                                    |    |       |         |                   |       |   | 11               | - 14                                                                                                    |     | 12  |                    | 14   |          |                         |   |     |    |    |                       |                               |     | 51    | 11                 |      |          |     |
|   | Tarm         | Ca a a        |         | Course         | Title                                                                                                    |    |       |         | Cto<br>Ins<br>Lev | Cine  |   | Case supertaines | and the second second se |     | -   | And Address of the |      |          | Printer Street or other |   |     |    |    | Excellent instruction | CVERALL PROPERTY              |     | 1     | Course challenging | -    | -        |     |
|   | 12018        | 7408          |         | 30715.5A       | Crew                                                                                                    |    |       |         |                   | LEC   |   | 4.8              | 3.8                                                                                                    |     | 3.5 |                    | 3.8  | 4.8      |                         |   |     |    |    | 3.8                   | 3.8                           |     | 4.3   | 3.1                | 18   |          | 68% |
|   | W2018        | -             |         | XFYL2A         | 0/60                                                                                                    |    |       |         | -                 | LEC   |   | 44               | 47                                                                                                    |     | 4.1 |                    | 45   | 4.4      |                         | - |     |    |    | 4.9                   | 4.7                           |     | 54    | 34                 | 12   |          | MN: |
|   |              | (MARY         |         | XF15, 18       | berging and                                                                                                    |    |       |         | -                 | LEC   |   | 47               | 4.5                                                                                                    |     | 4.2 |                    | 4.1  | 4.1      |                         |   |     |    |    | 4.5                   | 4.5                           |     | 5.3   | 2.0                | 19   |          | 73% |
|   | 82919        | -             |         | XFPL 111       | WIDI                                                                                                    |    |       |         | los -             | LEC.  |   | 44               | 4.4                                                                                                    |     | 64  |                    | 4.8  |          | . 48                    |   |     |    |    | 4.7                   | 4.6                           |     | 14    | 2.8                | 1.16 |          | 29% |
|   |              | -             |         | 30710, 112     | 1000                                                                                                    |    |       |         |                   | LEC.  |   | 4.3              | 2.9                                                                                                    |     | 4.0 |                    | 6.2  | - 25     | 47                      |   |     |    |    | 4.2                   | 4.2                           |     | 5.0   | 2.4                | 18   |          | 78% |
|   | #3016        | 100           |         | XFYL 28        | Mythi                                                                                                    |    |       |         | 1.000             | LEC   |   | 44               | 4.5                                                                                                    |     | 4.4 |                    | 4.6  | 42       |                         |   |     |    |    | 4.6                   | 4.5                           |     | 5.6   | 2.8                | - 14 |          | 71% |
|   |              | 1000          |         | XFYL 101       | Hoter                                                                                                    |    |       |         | 399               | LEC   |   | 8.0              | 4.6                                                                                                    |     | 4.3 |                    | 4.7  | 4.3      | . 43                    |   |     |    |    | 4.8                   | 4.8                           |     | 3.7   | 2.8                | . 18 |          | 72% |
| 1 | W2020        | -             |         | JOPYE NA       | Oriko                                                                                                    | 6  |       |         | -                 | LEC   |   |                  |                                                                                                    |     |     |                    |      |          |                         |   |     |    |    |                       |                               |     |       |                    |      |          |     |
| 4 |              |               |         | XFY5, 100      | 114                                                                                                    |    |       |         | 200               | LEC   |   |                  |                                                                                                    |     |     |                    |      |          |                         |   |     |    |    |                       |                               |     |       |                    |      |          |     |
| d | \$2520       | -             |         | XFYL 2A        | Critor                                                                                                    |    |       |         | aw .              | LEC   |   |                  |                                                                                                    |     | 367 |                    |      |          |                         |   |     |    |    |                       |                               |     |       |                    |      |          |     |
|   |              |               |         | 30795,918      | Webs                                                                                                    |    |       |         |                   | 4.BC  |   |                  |                                                                                                    |     |     |                    |      |          |                         |   |     |    |    |                       |                               |     |       |                    |      |          |     |
| 2 | 13030        | -             |         | X775, 194      | Criter                                                                                                    |    |       |         |                   | 194   |   | 43               | 47                                                                                                    |     | 4.5 |                    | 48.  |          | 47                      |   |     |    |    | 43                    | 4.4                           |     | 2.8   | 2.8                | 17   |          | HN. |
|   |              | 1000          |         | XF15.18        | 100                                                                                                    |    |       |         |                   | LEC   |   | 4.8              | 4.4                                                                                                    |     | 4.8 |                    | 4.8  |          |                         |   |     |    |    | 4.8                   | - 44                          |     | 27    | 3.4                | - 21 |          | 87% |
|   | W2524        | -             |         | X0745,204      | Critics                                                                                                    |    |       |         | 100               | 104   |   | 4.3              | 4.6                                                                                                    |     | 4.6 |                    | 4.4  |          | 45                      | _ |     |    |    | 48                    | 4.5                           |     | 2.8   | 32                 | 1.14 |          | NN. |
| 1 |              | (1946)        |         | 3595.112       | and the second second sec |    |       |         |                   | LEC   |   | 4.7              | 4.8                                                                                                    |     | 4.7 |                    |      |          | 4.8                     |   |     |    |    | 4.9                   | 47                            |     | 2.8   | 27                 | 17   |          | 68% |

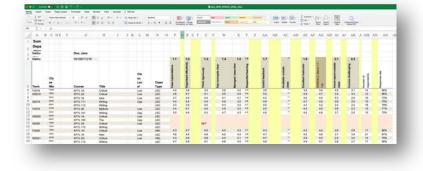

|   |           | • • • • •    | 882        |             |         |          |        |                        |                        |       |               |                                                                                                    |                    |                   |                 | Station of       | 0000000          | 10.01          |               |                           |                     |                  |                            |                  |         |             |   |
|---|-----------|--------------|------------|-------------|---------|----------|--------|------------------------|------------------------|-------|---------------|----------------------------------------------------------------------------------------------------|--------------------|-------------------|-----------------|------------------|------------------|----------------|---------------|---------------------------|---------------------|------------------|----------------------------|------------------|---------|-------------|---|
| - | mart      | Dian Page    | Leptort Pa | rmulae Data | Reiter  | View Act | and Q  | Tell me                |                        |       |               |                                                                                                    |                    |                   |                 |                  |                  |                |               |                           |                     |                  |                            |                  |         |             |   |
|   | 2.64      | -            |            |             | 100     |          | a (10) | market -               | 1.0                    | -     |               |                                                                                                    | EI - 6             | <b>.</b>          | (marked         | and .            | and its          |                |               |                           | -                   | 1.000            | - 20                       |                  | Σ April | - 17        |   |
|   | Ch tree - | 100.00       | +101+1     | 20.0        | 1.00    |          |        | the party is in sec.   |                        |       | 14.8          |                                                                                                    |                    |                   | 1211            | THE OWNER        | · · ·            | -              | -             | -                         |                     | - 22             | 3.000                      | Sec.             |         |             |   |
|   | O have    |              | 21021      | Sec. 19. 6  | 1.00    | 10.10    | 1.00   | the part of the second | e                      | 200.7 | 1.06.14       | 100                                                                                                    | 1                  | a Tabler -        | house           |                  |                  |                |               |                           |                     | 107              |                            | 0000             | Q 640   | · Inte      | 1 |
|   | 2 × -     | 1            |            |             |         |          |        |                        |                        |       |               |                                                                                                    |                    |                   |                 |                  |                  |                |               |                           |                     |                  |                            |                  |         |             |   |
|   | 1. Sal    |              | -          |             |         |          |        |                        |                        |       |               |                                                                                                    | -                  |                   |                 | 117 gianti       |                  |                |               |                           |                     |                  | 1                          |                  |         |             |   |
|   | A I       | 8 C.         | DE         | r           | 0       | н        | 1      | 11                     | εL.                    | м     | N             | 0                                                                                                    | -p                 | Q                 | R               | S                | 18               | U              | V             | W                         | х                   | Y                | Z                          | AA.              | AB      | AC          |   |
|   | Sum       |              |            |             |         |          |        |                        |                        |       |               |                                                                                                    |                    |                   |                 |                  |                  |                |               |                           |                     |                  |                            |                  |         |             |   |
|   | Depa      |              |            |             |         |          |        |                        |                        |       |               |                                                                                                    |                    |                   |                 |                  |                  |                |               |                           |                     |                  |                            |                  |         |             |   |
|   | rtma      |              |            | -           |         |          |        |                        |                        |       |               | _                                                                                                    |                    |                   |                 |                  |                  |                |               |                           |                     |                  |                            |                  |         |             |   |
| 1 | Instru    |              |            | Doe,        | Jane    |          |        |                        |                        |       |               | - 1                                                                                                    |                    |                   |                 |                  |                  |                |               |                           |                     |                  |                            |                  |         |             |   |
|   | Instru    |              |            | 09105       | 8111218 |          |        |                        |                        |       |               |                                                                                                    | 1.1                | 1.2               | 1.3             | 1.4              | 1.5              | 1.6            | 17            |                           | 1.9                 |                  | 2.1                        | 2.2              |         |             |   |
| 1 |           |              |            |             |         |          |        |                        |                        |       |               | - 1                                                                                                    |                    | 100               |                 |                  | 1000             |                |               |                           |                     | 2                |                            |                  |         |             |   |
|   | Tarm      | Class<br>Nor |            | Court       |         | Title    |        |                        | Cia<br>11<br>Lev<br>el |       | Class<br>Type | and the second second se | Class expectations | Organized affects | Annually series | rek coucedar ope | Managed Class Sr | Respected Name | Under Section | Available cubule<br>these | Excellent instructs | BERRILL (Barre 1 | Means speed outsi<br>class | Course challenge |         | faqoraa uta |   |
| 1 | F2018     | 74000        |            | XFYL.       | SA .    | Ortical  |        |                        | Low                    |       | LEC           |                                                                                                    | 4.0                | 2.9               | 3.5             | 3.8              | 40               | 40             | 38            | -                         | 3.9                 | 3.9              | 45                         | 3.1              | 54      | DIT.        |   |
| 1 | W2019     | 78000        |            | XFYL.       | ZA .    | Critical |        |                        | Low                    |       | LEC           |                                                                                                    | 4.6                | 4.7               | 4.1             | 48               | 44               | \$0            | .60           |                           | 14.8                | 4.7              | 34                         | 3.4              | .12     | DIN         |   |
| 1 |           | 78001        |            | XFYL        | 14      | 880      |        |                        | Low                    |       | LEC           |                                                                                                    | 47                 | 45                | 43              | 4.1              | 4.9              | 4.8            | 4.4           |                           |                     | 4.5              | 53                         | 2.8              | 19      | 73%         |   |
|   | 82019     | 63000        |            | XFYL        |         | Writing  |        |                        | Upp                    |       | LEC           |                                                                                                    | 4.6                | 44                | 4.6             | 4.1              | .42              | 48             | 44            | 1.19                      |                     | 4.6              | 3.8                        | 2.6              | 15      | 75%         |   |
|   |           | 83001        |            | XFYL        |         | Writing  |        |                        |                        |       | LEC           |                                                                                                    | 43                 | 3.9               | 4.0             | 43               | 35               | 47             | 45            |                           |                     | 42               | 3.0                        | 2.4              | 58      | 78%         |   |
| 3 | F2018     | 91000        |            | XFYL.       | 26      | Mytholo  |        |                        | Low                    |       | LEC           |                                                                                                    | 4.4                | 41                | 4.4             | 4.6              | 4.2              | 4.8            | 45            |                           |                     | 4.5              | 3.8                        | 23               | .14     | 27%         |   |
|   |           | 91001        |            | XFYL        |         | Writing  |        |                        | Upp                    |       | LEC           |                                                                                                    | 5.0                | 4.4               | 4.3             | 4.7              | 43               | 45             | 4.8           |                           | 4.6                 | 4.8              | 3.7                        | 2.8              | 35      | 72%         |   |
| 1 | W2020     | 94000        |            | XPYL        |         | Critical |        |                        | Low                    |       | LEC           |                                                                                                    |                    |                   |                 |                  |                  |                |               |                           |                     |                  |                            |                  |         |             |   |
| 1 | 1.1.2.2   | 94001        |            | XFVL        |         | The      |        |                        | Upp                    |       | LEC           |                                                                                                    |                    |                   |                 |                  |                  |                |               |                           |                     |                  |                            |                  |         |             |   |
| 5 | \$2020    | 10000        |            | XPYL        |         | Ortical. |        |                        | Low                    |       | LEC           |                                                                                                    |                    |                   | 84(7)           |                  |                  |                |               |                           |                     |                  |                            |                  |         |             |   |
|   |           | 10001        |            | XFYL        |         | Writing  |        |                        |                        |       | LEC           |                                                                                                    |                    | 1.4               |                 |                  |                  |                |               | 1                         |                     |                  |                            |                  | -       |             |   |
|   | F2020     | 18000        |            | XFYL        |         | Critical |        |                        | Low                    |       | HNL           |                                                                                                    | 45                 | 47                | 45              | 40               | 43               | 47             | 43            |                           |                     | 44               | 2.8                        | 29               | 17      | 99%         |   |
| 1 |           | 18001        |            | XPVL        | 18      | 540      |        |                        | Low                    |       | LEC           |                                                                                                    | 4.5                | 4,6               | 4.8             | 45.              | 4.6              | 48             | 4.7           | 1                         |                     | 4.6              | 2.7                        | 3.4              | 21      | 87%         |   |
|   | W2021     | 22000        |            | XFYL.       |         | Critical |        |                        | Low                    |       | HNL .         |                                                                                                    | 43                 | 4.6               | 4.6             | 4.4              | 4.5              | 45             | 47            | 1                         |                     | 4.5              | 2.5                        | 32               | 54      | 78%         |   |
| 1 | 1001403   | 23001        |            | XFYL        | 112     | WIEng    |        |                        |                        |       | LEC           |                                                                                                    | 47                 | 48:               | 4.7             | 48               | 4.5              | 4.8            | 2.8           |                           | 4.9                 | 4.7              | 2.8                        | 27               | 17      | 68%         |   |

| - |       |   |               |    |    |                      |                 | - |   |             |                        |        |               |   |                   |                     |               |                   |                   | 10,040.0          |                |                   |                     |                       |                              |                   |                               |               |    |
|---|-------|---|---------------|----|----|----------------------|-----------------|---|---|-------------|------------------------|--------|---------------|---|-------------------|---------------------|---------------|-------------------|-------------------|-------------------|----------------|-------------------|---------------------|-----------------------|------------------------------|-------------------|-------------------------------|---------------|----|
| 0 | 1 ce  |   | ни<br>(6 г. к |    |    | A &                  |                 |   |   | the first - |                        | 1 - 31 | <b>,</b> u    |   | Real -            |                     |               | -                 |                   |                   | Name of Street | 1                 |                     | <b>1</b>              | E-1                          |                   | Σ Antolan<br>Ξ H +<br>Ο Der + | 12.12         |    |
|   | A     | n | c             | DE | F. | G                    | н               |   | 1 | JK          | с L                    | м      | N             | 0 |                   | 0                   | 8             | s                 | т                 | U.                | v              |                   | X                   | Y.                    | Z                            | AA                | AB                            | AC            | 5  |
|   | Sum   | - |               |    |    |                      |                 |   |   |             |                        |        |               |   |                   |                     |               |                   |                   |                   |                |                   |                     |                       |                              |                   |                               |               |    |
|   |       | _ |               |    |    |                      |                 |   |   |             |                        |        |               |   |                   |                     |               |                   |                   |                   |                |                   |                     |                       |                              |                   |                               |               |    |
|   | Depa  |   |               |    |    |                      |                 |   |   |             |                        |        |               |   |                   |                     |               |                   |                   |                   |                |                   |                     |                       |                              |                   |                               |               |    |
|   | nstru |   |               |    |    | Doe, Jane            |                 |   |   |             |                        |        |               |   |                   |                     |               |                   |                   |                   |                |                   |                     |                       |                              |                   |                               |               |    |
|   | matru |   | -             |    |    | 09109311218          |                 |   |   |             |                        |        |               |   | 1.1               | 1.2                 | 1.3           | 14                | 1.5               | 1.6               | 1.7            | 14                | 1.9                 | -                     | 2.1                          | 22                |                               |               |    |
|   | nauru |   | -             |    |    | 09109011218          |                 |   |   |             |                        |        |               |   |                   | -                   | - 14          | 1.4               | 1.5               |                   | 1.1            |                   |                     |                       | -                            |                   |                               |               |    |
|   | ferm  |   | Class<br>Nbr  |    |    | Course               | Title           |   |   |             | Cla<br>55<br>Les<br>el |        | Class<br>Type |   | Char expectations | Organized effective | Annual Annual | Key concepts clea | Managed class for | Respective leaves | And hadness    | Aveilable evening | Excellent instructo | (1.1) (1.1) (Invest 1 | Numera speed onthis<br>class | Course challengin | Number of<br>majoreties       | Response sale |    |
|   | 2018  |   | 74000         |    |    | XPYL 1A              | Critical        |   |   |             | Low                    |        | LEC           |   | 4.0               | 3.9                 | 3.5           | 3.0               | 4.0               | 4.0               | 3.8            | 4.5               | 3.8                 | 3.8                   | 4.5                          | 3.1               | 14                            | MN<br>NN      |    |
|   | N2018 |   | 78000         |    |    | XIFYE 2A             | Critical        |   |   |             | Low                    |        | LEC           |   | 4.5               |                     | 4.1           | 4.5               | 4.4               | 8.0               | 5.0            | 5.0               | 4.5                 | 47                    | 3.4                          | 3.4               | 12                            |               |    |
|   |       |   | 78001         |    |    | XPY1.18              | 2.00            |   |   |             | Live                   |        | LEC           |   | 47                | 45                  | 42            | 4.1               | 41                | 48                | 4.8            | 50                | 45                  | 45                    | 5.3                          | 28                | 19                            | 725           |    |
| 0 | 42019 |   | 83000         |    |    | XEVL 111<br>XEVL 112 | Weiting Weiting |   |   |             | Uye                    |        | LEC           |   | 43                | 3.9                 | 4.0           | 43                | 3.5               | 47                | 4.0            | 45                | 42                  | 4.0                   | 3.0                          | 2.4               | 10                            | 73%           |    |
|   | 2019  |   | 91000         |    |    | XFYL 26              | Mytholo         |   |   |             | Low                    |        | LEC           |   | 44                | 4.1                 | 4.4           | 4.6               | 42                | 46                | 45             | 4.9               | 44                  | 4.5                   | 3.6                          | 23                | 14                            | 71%           |    |
| ż |       |   | 91001         |    |    | XFYL 101             | Weißing         |   |   |             | Upp                    |        | LEC           |   | 5.0               | 4.4                 | 4.3           | 4.7               | 4.3               | 4.5               | 4.6            | 4.9               | 4.5                 | 4.5                   | 3.7                          | 2.8               | 15                            | 725           |    |
| 3 | N2020 |   | 54000         |    |    | XPYL 1A              | Critical        |   |   |             | Low                    |        | LEC           |   | THE OWNER WATER   | 0000                | -             | 1000              |                   | 1.100             | 100            | 100               | -                   | 100                   |                              | COLON OF          | -                             | -             |    |
| 4 |       |   | 94001         |    |    | XPYL 100             | The             |   |   |             | Upp                    |        | LEC           |   |                   |                     |               |                   |                   |                   |                |                   |                     |                       |                              |                   |                               |               |    |
| 5 | 12020 |   | 10000         |    |    | XFYL 2A              | Critical        |   |   |             | Low                    |        | LEC           |   |                   |                     | SET           |                   |                   |                   |                |                   |                     |                       |                              |                   |                               |               |    |
| 6 |       |   | 10001         |    |    | 30FYL 112            | Writing         |   |   |             |                        |        | LEC           |   |                   |                     |               |                   |                   |                   |                |                   |                     |                       |                              |                   |                               |               |    |
|   | 2020  |   | 18000         |    |    | XFYL 1H              | Critical        |   |   |             | Low                    |        | HNL           |   | 4.3               | 47                  | 4.5           | 4.0               | 4.3               | 47                | 4.5            | 4.5               | 43                  | 4.4                   | 2.8                          | 2.9               | 17                            | 94%           |    |
| 8 |       |   | 18001         |    |    | XFYL 18              | anto -          |   |   |             | Low                    |        | LEC           |   | 4.6               | 4.4                 | 4.8           | 4.5               | 4.4               | 4.8               | 4.7            | 4.8               | 4.6                 | 4.8                   | 27                           | 3.4               | 21                            | 87%           |    |
| 9 | N2021 |   | 22000         |    |    | XFYL 2H              | Ortical         |   |   |             | Low                    |        | HNL           |   | 4.3               | 4.6                 | 4.6           | 4.4               | 4.1               | 45                | 6.7            | 44                | 4.8                 | 4.5                   | 25                           | 3.2               | - 54                          | 78%           |    |
| 0 |       |   | 23001         |    |    | XFYL 112             | Writing.        |   |   |             |                        |        | LEC           |   | 4.7               | 4.8                 | 4.7           | 4.8               | 4.5               | 4.8               | 4.8            | 4.5               | 4.5                 | 4.7                   | 2.8                          | 2.7               | 17                            | 68%           | 67 |

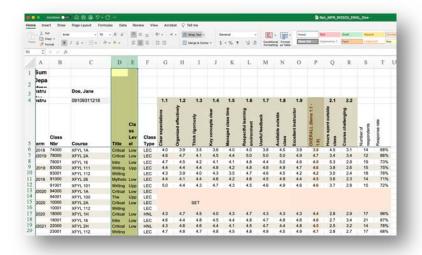

- 12. Now fix the columns with tiny text. You do this not by resetting the font size, but by widening the columns. And since the centering and width of all your result columns got a little skewed during the conversion and the unmerge of your heading, you can just reset all the column sizes at once. Select the SET result columns, hover over the right column line of any one of them until you see the column width icon ( $\clubsuit$ ), and click/drag to the right to a width of about 4.80 units (29 pixels).
- 13. If you didn't delete the initial empty columns at step 11, you can do that now.

14. Reset any column widths so that the full text is exposed. This may alter the alternating colors in the course title column, but we'll fix that at the next step.

| -  |        |          | Page Layout Formu | las Data Review View Act       | ubat 🗘 Te | d me            |                   |                   |                  |                     |                 |                                  |                 |                            |                    |                     |                           |                  | _                       |               |     |
|----|--------|----------|-------------------|--------------------------------|-----------|-----------------|-------------------|-------------------|------------------|---------------------|-----------------|----------------------------------|-----------------|----------------------------|--------------------|---------------------|---------------------------|------------------|-------------------------|---------------|-----|
|    | L Con  |          | es Neo Roman - 10 | • A' A' I = = + •              | 4- 8+     | the fact +      | Gen               | eral              | -                | 123-                | 122-            | and a                            | Bat             |                            | Seed.              | and the second      | 1                         |                  | (FR)                    | - HE-         | -18 |
| -  | of fue |          | 1 V - 11 - 0      | · A · ■== ==                   | 8         | Impe & Center - | \$ .              | 5. 9              | 11.47            | Cundense<br>Farmers | al Format       | [1411]                           | Territoria      | materia f                  | Fuld               | Lines Li            | - 100                     |                  | -                       |               | -   |
|    | 1      | $\sim p$ |                   |                                |           |                 |                   |                   |                  |                     |                 |                                  |                 |                            |                    |                     |                           |                  |                         |               |     |
|    | A      | в        | С                 | D                              | E         | F               | G                 | н                 | 1                | 4                   | K               | L                                | М               | N                          | 0                  | Р                   | Q                         | R                | 5                       | т             | U   |
| ï  | Sum    |          |                   |                                |           |                 |                   |                   |                  |                     |                 |                                  |                 |                            |                    |                     |                           |                  |                         |               |     |
|    | Depa   |          |                   |                                |           |                 |                   |                   |                  |                     |                 |                                  |                 |                            |                    |                     |                           |                  |                         |               |     |
| ٤. | etma.  |          |                   |                                |           |                 |                   |                   |                  |                     |                 |                                  |                 |                            |                    |                     |                           |                  |                         |               |     |
| 5  | instru |          | Doe, Jane         |                                |           |                 |                   |                   |                  |                     |                 |                                  |                 |                            |                    |                     |                           |                  |                         |               |     |
| 4  | Instru |          | 09109311218       |                                |           |                 | 1.1               | 1.2               | 1.3              | 1.4                 | 1.5             | 1.6                              | 1.7             | 1.8                        | 1.9                |                     | 2.1                       | 2.2              |                         |               |     |
|    |        |          |                   |                                |           |                 |                   | 2                 |                  |                     | -               |                                  |                 |                            |                    | 12                  |                           |                  |                         |               |     |
| 5  |        | Class    | Course            | Title                          | Class     | Class<br>Type   | Clear expectation | Organized effects | Think rigorously | Kay concepts cle    | Managed class B | Respectful feamly<br>environment | Useful feedback | Available outside<br>class | Excellent instruct | OVERALL (Berns 1.5) | Hours spent outs<br>class | Course challenge | Number of<br>espondents | Response mile |     |
| 5  | F2018  | 74000    | XEVI. 1A          | Critical Thinking & Writing I  | Lower     | LEC             | 40                | 3.9               | 35               | 3.6                 | 4.0             | 4.0                              | 3.8             | 45                         | 3.9                | 3.9                 | 4.5                       | 3.1              | 14                      | 88%           |     |
|    | W2019  | 78000    | XFYL 2A           | Critical Thinking & Writing II | Lower     | LEC             | 4.6               | 4.7               | 4.1              | 4.5                 | 4.4             | 5.0                              | 5.0             | 5.0                        | 4.9                | 4.7                 | 3.4                       | 3.4              | 12                      | 86%           | 1   |
|    |        | 78005    | XFYL 16           | Intro Science Fiction Witting  | Lower     | LEC             | 47                | 4.5               | 42               | 4.1                 | 4.1             | 4.8                              | 4.4             | 5.0                        | 4.6                | 4.5                 | 5.3                       | 2.8              | 19                      | 73%           |     |
|    |        | 83000    | XFYL 111          | Writing for Television         | Upper     | LEC             | 4.4               | 4.6               | 4.4              | 4.8                 | 42              | 4.8                              | 4.8             | 4.9                        | 4.7                | 4.6                 | 3.8                       | 2.6              | 15                      | 75%           |     |
| 3  |        | 83001    | 30FVL 112         | Witting for Film               |           | LEC             | 43                | 3.9               | 4.0              | 43                  | 3.5             | 4.7                              | 4.6             | 4.5                        | 4.2                | 4.2                 | 3.0                       | 2.4              | 18                      | 78%           |     |
| 1  | F2019  | 91000    | XIFYL 26          | Mythology and Apocalypse       | Lower     | LEC             | 4.4               | 4.1               | 4.4              | 4.6                 | 4.2             | 4.6                              | 4.5             | 4.9                        | 4.4                | 4.5                 | 3.6                       | 2.3              | 54                      | 71%           |     |
| 2  |        | 91001    | XFYL 101          | Writing Horror                 | Upper     | LEC             | 5.0               | 4.4               | 4.3              | 4.7                 | 4.3             | 4.5                              | 4.6             | 4.9                        | 4.6                | 4.6                 | 3.7                       | 2.8              | 15                      | 72%           |     |
|    | W2020  |          | XFYL 1A           | Critical Thinking & Writing 1  | Lower     | LEC             |                   |                   |                  |                     |                 |                                  |                 |                            |                    |                     |                           |                  |                         |               |     |
| 4  |        | 94001    | XFYL 100          | The Literature of Fantaxy      | Upper     | LEC             |                   |                   |                  |                     |                 |                                  |                 |                            |                    |                     |                           |                  |                         |               |     |
|    | 52020  | 10000    | XFYL 2A           | Critical Thinking & Writing II | Lower     | LEC             |                   |                   | BET              |                     |                 |                                  |                 |                            |                    |                     |                           |                  |                         |               |     |
| 6  | 122.5  | 10001    | XFYL 112          | Writing for Film               |           | LEC             |                   |                   |                  |                     |                 |                                  |                 |                            |                    |                     |                           |                  |                         |               |     |
|    | F2020  | 18000    | XFYL 1H           | Critical Think & Write LHnns   | Lower     | HNL             | 43                | 4.7               | 4.5              | 4.0                 | 43              | 4.7                              | 4.3             | 4.3                        | 4.3                | 4.4                 | 2.8                       | 2.9              | 17                      | 96%           |     |
| 8  |        | 18001    | XFYL 16           | Intro Science Fiction Writing  | Lower     | LEC             | 4.6               | 4.4               | 4.8              | 4.5                 | 4.4             | 4.8                              | 4.7             | 4.8                        | 4.6                | 4.6                 | 27                        | 3.4              | 21                      | 87%           |     |
| 9  | W2021  | 22000    | XFYL 2H           | Critical Think & Write IL Hnrs | Lower     | HNL             | 43                | 4.6               | 4.6              | 4.4                 | 4.1             | 4.5                              | 4.7             | .4.4                       | 4.8                | 4.5                 | 2.5                       | 32               | - 14                    | 78%           |     |
| 0  |        | 23001    | XFYL 112          | Writing for Film               |           | LEC             | 47                | 4.8               | 47               | 4.8                 | 4.5             | 4.8                              | 4.8             | 4.5                        | 4.9                | 4.7                 | 2.8                       | 2.7              | 17                      | 68%           |     |

| •  | <b>b</b> | Antilees        | 0002-               | a second second s |                |               |                   |                  |                  |                 |                 |                                 |                                                                                                    | W.MND                      | w2003_0          | 10.01         |                          |                 |                           | <u> </u>      |
|----|----------|-----------------|---------------------|----------------------------------------------------------------------------------------------------|----------------|---------------|-------------------|------------------|------------------|-----------------|-----------------|---------------------------------|----------------------------------------------------------------------------------------------------|----------------------------|------------------|---------------|--------------------------|-----------------|---------------------------|---------------|
| -  | - 34     | ert Draw        | Page Lapout For     | nulas Data Review View A                                                                                                    | Q helters      | Tell me       |                   |                  |                  |                 |                 |                                 |                                                                                                    |                            |                  |               |                          |                 |                           |               |
|    | . 1.     | hi A            | nat - 1             | $= K^* K^*  \Xi \equiv \boxtimes : \oplus : =$                                                                                                    |                | Was Test -    | 1                 | eres .           |                  |                 | - 🎟             |                                 | and the second second se | had .                      | and 1            | No.           |                          |                 | 1. 8                      | 8-38          |
|    |          | and B           | 【す 泉中 田中 日          | **A* 副第3 日日                                                                                                    | 13             | Marge & Care  | er 3              | - % 5            | 1.11.1           | Eurite<br>Farme | sting as Tab    |                                 | 17.200                                                                                                    | Surfamentures 1            | 1000             | 1144          | i ja                     |                 |                           | sert Deine    |
|    | \$       | 2.4.3           | - Cear expectations | Carlos Test                                                                                                    |                |               |                   |                  |                  |                 |                 |                                 |                                                                                                    |                            |                  |               |                          |                 |                           |               |
|    | A        | в               | С                   | D                                                                                                    | Е              | F             | G                 | н                | 1                | Т.              | К               | L                               | М                                                                                                    | N                          | 0                | Р             | Q                        | R               | s                         | т             |
|    | um       |                 |                     |                                                                                                    |                |               | 1                 |                  |                  | -               |                 |                                 |                                                                                                    |                            | -                |               |                          | _               | -                         |               |
|    | epa      |                 |                     |                                                                                                    |                |               |                   |                  |                  |                 |                 |                                 |                                                                                                    |                            |                  |               |                          |                 |                           |               |
|    | Ima      |                 |                     |                                                                                                    |                |               |                   |                  |                  |                 |                 |                                 |                                                                                                    |                            |                  |               |                          |                 |                           |               |
|    | stru     |                 | Doe, Jane           |                                                                                                    |                |               |                   |                  |                  |                 |                 |                                 |                                                                                                    |                            |                  |               |                          |                 |                           |               |
|    | stru     |                 | 09109311218         |                                                                                                    |                |               | 1.1               | 1.2              | 1.3              | 1.4             | 1.5             | 1.6                             | 1.7                                                                                                    | 1.8                        | 1.9              | -             | 2.1                      | 22              | -                         |               |
|    | <u> </u> |                 |                     |                                                                                                    |                |               |                   | -                |                  | 000             | S Internet      | and the second                  |                                                                                                    |                            | and the second   | 1.2           | Concerns of              | 10000           |                           | -             |
|    | rm       | Class<br>Nbr    | Course              | Title                                                                                                    | Class          | Class<br>Type | Clear expectation | Organized effect | Think rigorously | Key concepts ch | Managed class I | Respectful learn<br>environment | Useful fredback                                                                                                    | Available cutaids<br>clean | Excelent instruc | OVERALL (Same | Hours speet out<br>class | Course challeng | Number of<br>supportients | Response rate |
|    | 1018     | 74000           | XFYL 1A             | Critical Thinking & Writing I                                                                                                    | Lower          | LEC           | 4.0               | 3.9              | 3.5              | 3.6             | 4.0             | 4.0                             | 3.8                                                                                                    | 4.5                        | 3.9              | 3.9           | 4.5                      | 3.1             | 14                        | 88%           |
|    | 2019     | 76000           | XFYL 2A             | Critical Thinking & Writing II                                                                                                    | Lower          | LEC           | 4.6               | 4.7              | 4.1              | 4.5             | .4.4            | 5.0                             | 5.0                                                                                                    | 5.0                        | 4.9              | 4.7           | 3.4                      | 3.4             | 12                        | 80%           |
|    |          | 78001           | XFYL 16             | Intro Science Fiction Witting                                                                                                    | Lower          | LEC           | 47                | 4.5              | 4.2              | 4.1             | 4.1             | 4.8                             | 4.4                                                                                                    | 5.0                        | 4.6              | 4.5           | 5.3                      | 2.8             | 19                        | 73%           |
| ŝ  | 1019     | 83000           | XFYL 111            | Writing for Television                                                                                                    | Upper          | LEC           | 4.4               | 4.4              | 4.4              | 4.8             | 4.2             | 4.8                             | 48                                                                                                    | 4.9                        | 47               | 4.6           | 3.8                      | 2.6             | 15                        | 75%           |
|    | -        | \$3001<br>91000 | XFYL 112            | Witing for Film                                                                                                    | Upper          | LEC           | 43                | 3.9              | 4.0              | 43              | 3.5             | 4.7                             | 45                                                                                                    | 45                         | 44               | 4.2           | 3.0                      | 2.4             | 10                        | 70%           |
|    | 019      | 91000           | XFYL 26             | Mythology and Apocalypse                                                                                                    | Lower          |               | 5.0               | 4.5              | 4.4              | 4.0             | 4.3             | 4.0                             | 4.0                                                                                                    | 4.9                        | 4.6              | 4.5           | 3.0                      | 2.8             | 14                        | 72%           |
|    |          | 94000           | XFYL 101<br>XFYL 1A | Writing Horror                                                                                                    | Upper          | LEC           | 5.0               | 4.4              | 4.3              | 4.7             | 4.3             | 4.5                             | 4.0                                                                                                    | 4.9                        | 4.0              | 4.0           | 37                       | 2.8             | 10                        | 125           |
| í. | 5020     | 94000           | XFYL 100            | Critical Thinking & Writing I<br>The Literature of Fantasy                                                                                                    | Lower<br>Upper | LEC           |                   |                  |                  |                 |                 |                                 |                                                                                                    |                            |                  |               |                          |                 |                           |               |
| 5  | 1020     | 10000           | XFYL 2A             | Critical Thinking & Writing II                                                                                                    | Lower          | LEC           |                   |                  |                  |                 |                 |                                 |                                                                                                    |                            |                  |               |                          |                 |                           |               |
| i. | Ver      | 10001           | XFYL 112            | Writing for Film                                                                                                    | Upper          | LEC           |                   |                  |                  |                 |                 |                                 |                                                                                                    |                            |                  |               |                          |                 |                           |               |
| 2  | 020      | 18000           | XEYL 1H             | Critical Think & Write Living                                                                                                    | Lower          | HNL           | 43                | 4.7              | 4.5              | 4.0             | 43              | 47                              | 43                                                                                                    | 43                         | 43               | 4.4           | - 28                     | 2.9             | 17                        | 96%           |
| ¢. | -        | 18001           | XEVL 16             | Intro Science Fiction Writing                                                                                                    | Lower          | LEC           | 4.6               | 4.4              | 4.8              | 45              | 4.4             | 4.8                             | 47                                                                                                    | 4.8                        | 4.6              | 4.6           | 2.7                      | 3.4             | 21                        | 87%           |
|    | 2021     | 22000           | XFYL 2H             | Critical Think & Write Il Hinrs                                                                                                    | Lower          | HNL           | 43                | 4.6              | 4.6              | 4.4             | 4.1             | 45                              | 47                                                                                                    | 4.4                        | 4.8              | 4.5           | 2.5                      | 32              | 14                        | 78%           |
| 1  | 1000     | 23001           | XFYL 112            | Witting for Film                                                                                                    | Upper          | LEC           | 4.7               | 4.8              | 4.7              | 4.8             | 4.5             | 4.8                             | 4.8                                                                                                    | 4.5                        | 4.9              | 4.7           | 2.8                      | 27              | 17                        | 68%           |

|    |      | ert Draw       | Page Legout For      | mulas Data Review View /                  |       | fail me       |                    |                     |                  | 1.00               |                    |                                    |                 | W.MPR.JH                   | 2032_63              | 01,010           |                             | _                  |                          | a 2 562       |
|----|------|----------------|----------------------|-------------------------------------------|-------|---------------|--------------------|---------------------|------------------|--------------------|--------------------|------------------------------------|-----------------|----------------------------|----------------------|------------------|-----------------------------|--------------------|--------------------------|---------------|
| -  |      | teres or 1     |                      |                                           |       | these & Carts |                    | 15.3                |                  | 1                  | and Party          |                                    |                 |                            |                      |                  |                             |                    |                          | 17.240        |
| μ. | \$   | X 4 1          | 6 - AVENAGE(ELE-OLIE |                                           |       |               |                    |                     |                  |                    |                    |                                    |                 |                            |                      |                  |                             |                    |                          |               |
|    | A    | В              | С                    | D                                         | Е     | F             | G                  | Н                   | 1                | 1                  | K                  | L                                  | М               | Ν                          | 0                    | Р                | Q                           | R                  | S                        | Т             |
|    | um   |                |                      |                                           |       |               |                    |                     |                  |                    |                    |                                    |                 |                            |                      | 1                |                             |                    |                          |               |
|    | epa  |                |                      |                                           |       |               |                    |                     |                  |                    |                    |                                    |                 |                            |                      |                  |                             |                    |                          |               |
|    | stru |                | Doe, Jane            |                                           |       |               |                    |                     |                  |                    |                    |                                    |                 |                            |                      |                  |                             |                    |                          |               |
|    | C27. |                |                      |                                           |       |               |                    |                     |                  |                    |                    |                                    |                 |                            |                      |                  |                             |                    |                          |               |
|    | stru |                | 09109311218          |                                           |       |               | 1.1                | 1.2                 | 1.3              | 1.4                | 1.5                | 1.6                                | 1.7             | 1.8                        | 1.9                  | 44               | 2.1                         | 2.2                |                          |               |
|    | irm. | Class<br>Nbr   | Course               | Title                                     | Class | Class<br>Type | Clear expectations | Organized effective | Think rigorously | Kay concepts clear | Nanaged class time | Respectful learning<br>environment | Useful feedback | Available outside<br>class | Excellent instructor | OVERALL (Sere 5. | Hours speet outsid<br>class | Course challenging | Number of<br>respondents | Response rate |
|    | 1018 | 74000          | XFYL 1A              | Critical Thinking & Writing I             | Lower | LEC           | 4.0                | 3.9                 | 3.5              | 3.6                | 4.0                | 4.0                                | 3.8             | 4.5                        | 3.9                  | 3.9              | 4.5                         | 3.1                | 54                       | 66%           |
|    | 2019 | 78000          | XFYL 2A              | Critical Thinking & Writing II            | Lower | LEC           | 4.6                | 4.7                 | 4.1              | 45                 | 4.4                | 5.0                                | 5.0             | 5.0                        | 4.9                  | 4.7              | 3.4                         | 3.4                | 12                       | 66%           |
|    |      | 78001          | XFYL 16              | Intro Science Fiction Writing             | Lower | LEC           | 47                 | 4.5                 | 4.2              | 4.1                | 4.1                | 4.8                                | 4.4             | 5.0                        | 4.6                  | 4.5              | 5.3                         | 2,8                | 19                       | 73%           |
| ý. | 1019 | 83000<br>83001 | XFYL 111             | Writing for Television                    | Upper | LEC           | 4.4                | 44                  | 4.4              | 4.8                | 42                 | 4.8                                | 4.8             | 4.9                        | 47                   | 4.8              | 3.8                         | 2.6                | 15                       | 75%           |
|    | 1018 | 83001          | XFYL 112<br>XFYL 26  | Writing for Film                          | Upper | LEC           | 44                 | 4.1                 | 4.0              | 46                 | 4.2                | 4.5                                | 4.5             | 4.9                        | 44                   | 45               | 3.0                         | 2.3                | 18                       | 71%           |
| 2  | 3010 | 91001          | XFYL 101             | Mythology and Apocalypse<br>Writing Homer | Lower | LEC           | 5.0                | 44                  | 43               | 47                 | 43                 | 45                                 | 4.6             | 4.9                        | 4.0                  | 4.0              | 3.7                         | 2.8                | 15                       | 72%           |
|    | boas | 94000          | XEYL 1A              | Critical Thinking & Writing I             | Upper | LEC           | 0.0                |                     |                  |                    |                    | 4.0                                | 4.0             |                            | 4.0                  |                  |                             | 2.0                |                          | 16.76         |
| 4  | RORD | 54001          | XEVL 100             | The Literature of Fantasy                 | Upper | LEC           |                    | _                   |                  |                    | -                  |                                    | _               | -                          |                      | AVER             | -                           |                    |                          |               |
| 5  | 1020 | 10000          | XFYL 2A              | Critical Thinking & Writing II            | Lower | LEC           |                    |                     |                  |                    |                    |                                    |                 |                            |                      | AGEL             |                             |                    |                          |               |
| 6  | -    | 10001          | XFYL 112             | Writing for Film                          | Upper | LEC           |                    |                     |                  |                    |                    |                                    |                 |                            |                      | G11              |                             |                    |                          |               |
| 7  | 020  | 18000          | XFYL 1H              | Critical Think & Write Lifing             | Lower | HNL.          | 4.3                | 4.7                 | 4.5              | 4.0                | 4.3                | 47                                 | 4.3             | 4.3                        | 43                   | 011)             | 2.8                         | 2.9                | 57                       | 96%           |
| 8  |      | 18001          | XFYL 16              | Intro Science Fiction Writing             | Lower | LEC           | 4.6                | 44                  | 4.8              | 45                 | 4.4                | 4.8                                | 4.7             | 4.8                        | 4.6                  | 4.6              | 2.7                         | 3.4                | 21                       | 87%           |
| 9  | 2021 | 22000          | XFYL 2H              | Critical Think & Write ILHnrs             | Lower | HNL.          | .4.3               | 4.6                 | 4.6              | 4.4                | 4.1                | 4.5                                | 4.7             | 4.4                        | 4.8                  | 4.5              | 2.5                         | 3.2                | .14                      | 78%           |
| 0  |      | 23001          | XFYL 112             | Writing for Film                          | Upper | LEC           | 4.7                | 4.8                 | 4.7              | 4.8                | 4.5                | 4.8                                | 4.8             | 4.5                        | 4.9                  | 4.7              | 2.8                         | 2.7                | 17                       | 68%           |

- 15. Now fix the formatting in the Winter and Spring 2020 SET result rows, here highlighted in yellow. Select the colored cells and reset the font size and type to Arial 7pt. Next, delete text that appears in any row. Then, using the Format > Cells option on the upper menu bar or the paint bucket in the ribbon (  $^{\diamond}$  ~), remove all color. Next, using the same button, select the white portions of rows that should be tan, choose the paint bucket, select More Colors, click the eyedropper icon, and hover over some other portion of the tan row, capturing the color by clicking.
- 16. Select the question cells and center the text horizontally (=). You may want to check whether the question numbers or result cells need to be centered too.

17. Now you'll add the averaging formula into the empty cells of the OVERALL (Items 1.1-1.9) column. Click in the Overall result cell for your first empty row and type =AVERAGE(. Then click the result cell for SET question 1.1 for that first empty row and drag over to the result cell for question 1.9. Then type a closing parentheses ) and hit the return key to enter the formula.

| 80    |          | alaa 🖬 🖬       | 自首 2-0              |                                                 |           |                 |                   |                    |                  |                  |                  |                     |                 | N46 9450                   | 12_090             | L.DH           |                           |                  |                          |               |      |
|-------|----------|----------------|---------------------|-------------------------------------------------|-----------|-----------------|-------------------|--------------------|------------------|------------------|------------------|---------------------|-----------------|----------------------------|--------------------|----------------|---------------------------|------------------|--------------------------|---------------|------|
| to in | e miert  | Orpe           | Page Layout Formula | at Data Review View Acro                        | but 🖓 Tel | les .           |                   |                    |                  |                  |                  |                     |                 |                            |                    |                |                           |                  |                          |               |      |
|       | 1.00     | And            |                     | K K = = = = +                                   | - 169     | an Test -       | Gete              |                    | •1               | 1971.2           | 122-             | Terest              | Bal             |                            |                    | And a          |                           | -                | -                        | -             | 12   |
| 2     | 1300     |                | N . H. O.           |                                                 | 100.00    | republicarian - | 5.0               |                    | 1.8              | Contractor of    |                  | Constant of         | and the second  | ourse t. In                |                    | Lowest Lat.    | -                         |                  | ALL ST                   |               |      |
|       | C. Part  | 1000           |                     |                                                 | 20.0      | where cause a   |                   | 20.9               | 36 - 51          | famating         | an Table         | Recordson and       |                 |                            |                    |                |                           |                  |                          |               |      |
| u     | - 1      | - fr           | -AVERAGE[513:013]   |                                                 |           |                 |                   |                    |                  |                  |                  |                     |                 |                            |                    |                |                           |                  |                          |               |      |
|       | A        | В              | с                   | D                                               | E         | F               | G                 | н                  | 1                | 3                | ĸ                | L                   | м               | N                          | 0                  | P              | Q                         | R                | 5                        | τ             | L    |
| 1     | Sum      |                |                     |                                                 |           |                 |                   |                    |                  |                  |                  |                     |                 |                            |                    |                |                           |                  |                          |               |      |
|       | Depa     |                |                     |                                                 |           |                 |                   |                    |                  |                  |                  |                     |                 |                            |                    |                |                           |                  |                          |               |      |
| 2     | rtmo     |                |                     |                                                 |           |                 |                   |                    |                  |                  |                  |                     |                 |                            |                    |                |                           |                  |                          |               |      |
| τ.    | Instru   |                | Doe, Jane           |                                                 |           |                 |                   |                    |                  |                  |                  |                     |                 |                            |                    |                |                           |                  |                          |               |      |
| ŝ.    | Instru   |                | 09109311218         |                                                 |           |                 | 1.1               | 1.2                | 1.3              | 14               | 1.5              | 1.6                 | 1.7             | 1.8                        | 1.9                |                | 2.1                       | 2.2              |                          |               |      |
| 1     |          |                | 00100011210         |                                                 |           |                 |                   |                    |                  |                  |                  |                     |                 |                            |                    | 20 -           | -                         | 100              |                          |               |      |
| 5     | Term     | Class          | Course              | Title                                           | Class     | Class<br>Type   | Clear expectation | Organized effectiv | Think rigorously | Kay concepts cle | Managed class fe | Respectful learning | Useful feedback | Available outside<br>class | Excellent instruct | Internet Comme | Hours spent outs<br>class | Course challenge | Number of<br>respondents | Response rate |      |
| 6     | F2018    | 74000          | XFYL 1A             | Critical Thinking & Writing I                   | Lower     | LEC             | 4.0               | 3.9                | 3.5              | 3.6              | 4.0              | 4.0                 | 3.8             | 4.5                        | 3.9                | 3.9            | 4.5                       | 3.1              | 14                       | 80%           |      |
| 7     | W2019    |                | XFYL 2A             | Critical Thinking & Writing II                  | Lower     | LEC             | 4.6               | 4.7                | 4.1              | 4.5              | 4,4              | 5.0                 | 5.0             | 5.0                        | 4.9                | 4.7            | 3.4                       | 3.4              | 12                       | 86%           |      |
| 8     |          | 78001          | XFYL 16             | Intro Science Fiction Writing                   | Lower     | LEC             | 4.7               | 4.5                | 4.2              | 4.1              | 4.1              | 4.8                 | 4.4             | 5.0                        | 4.6                | 4.5            | 5.3                       | 2.8              | 19                       | 73%           |      |
| 9     | 52019    |                | XFYL 111            | Writing for Television                          | Upper     | LEC             | 4.4               | 4.4                | 4.4              | 4.8              | 4.2              | 4.8                 | 4.8             | 4.9                        | 4.7                | 4.6            | 3.8                       | 2.6              | 15                       | 75%           |      |
| 0     | Lannin . | 83001<br>91000 | XFYL 112            | Writing for Film                                | 1         | LEC             | 43                | 3.9<br>4.1         | 4.0              | 43               | 3.5              | 4.7                 | 4.6             | 4.5                        | 42                 | 42             | 3.0                       | 2.4              | 18                       | 78%           |      |
| 2     | F2019    | 91000          | XFYL 26             | Mythology and Apocalypse                        | Lower     | LEC             | 4.4               | 4.1                | 4.4              | 4.0              | 42               | 4.0                 | 4.5             | 4.9                        | 4.6                | 4.5            | 3.6                       | 2.3              | 14                       | 72%           |      |
| 3     | W2025    |                | XFYL 101<br>XFYL 1A | Writing Horror<br>Critical Thinking & Writing I | Upper     | LEC             | 5.0               | 4.4                | 4.3              | 47               | 4.3              | 4.5                 | 4.0             | 4.9                        | 4.0                | BONIC!         | 37                        | 2.6              | 15                       | 123           | •    |
| 4     | [M5050   | 94001          | XFYL 100            | The Literature of Fantasy                       | Upper     | LEC             |                   |                    |                  |                  |                  |                     |                 |                            |                    | ACTIVITY OF    |                           |                  |                          |               |      |
| 5     | 52020    | 10000          | XFYL 2A             | Critical Thinking & Writing II                  | Lower     | LEC             |                   |                    |                  |                  |                  |                     |                 |                            |                    |                |                           |                  |                          |               |      |
| 16    | 02020    | 10001          | XFYL 112            | Writing for Film                                | LORD      | LEC             |                   |                    |                  |                  |                  |                     |                 |                            |                    |                |                           |                  |                          |               |      |
| 17    | F2020    | 18000          | XEYL 1H             | Critical Think & Witte Liting                   | Lower     | HNL             | 4.5               | 4.7                | 4.5              | 4.0              | 43               | 4.7                 | 43              | 43                         | 4.3                | 4.4            | 2.8                       | 2.9              | 17                       | 96%           | 6    |
| 18    |          | 18001          | XFYL 16             | Intro Science Fiction Writing                   | Lower     | LEC             | 4.6               | 4.4                | 4.8              | 4.5              | 4.4              | 4.8                 | 47              | 4.8                        | 4.6                | 4.6            | 2.7                       | 3.4              | 25                       | 87%           |      |
| 9     | W2021    | 22000          | XFYL 2H             | Critical Think & Write E Hors                   | Lower     | HNL             | 4.5               | 4.6                | 4.6              | 4.4              | 4.1              | 4.5                 | 4.7             | 4.4                        | 4.8                | 4.5            | 2.5                       | 3.2              | 14                       | 78%           | 6177 |
| 70    |          | 23001          | XFYL 112            | Writing for Film                                |           | LEC             | 4.7               | 4.8                | 4.7              | 4.8              | 4.5              | 4.8                 | 4.8             | 4.5                        | 4.9                | 4.7            | 2.8                       | 27               | 17                       | 68%           |      |

| i e |            | adaat 🖬 🖛    | GB# 2+0                   | 2 m                                         |               |               |                   |                   |                  |                  |                 |                                  | 9.84            | , MPR. WO                 | 822, ENGL          | 3910            |                                                                                                    |                 |                        |               |    |
|-----|------------|--------------|---------------------------|---------------------------------------------|---------------|---------------|-------------------|-------------------|------------------|------------------|-----------------|----------------------------------|-----------------|---------------------------|--------------------|-----------------|----------------------------------------------------------------------------------------------------|-----------------|------------------------|---------------|----|
| -   | e mant     | Draw         | Page Layout Formul        | ias Data Review View Acro                   | dat Q Tel     | me            |                   |                   |                  |                  |                 |                                  |                 |                           |                    |                 |                                                                                                    |                 |                        |               |    |
|     | 1, 64      | Arel         | + 10                      | - ボズ 国王士 や・・・                               | - 10.0        | as Test in    | Gene              |                   | *                | HER-             | (H)-            | (Annual                          | Bud             |                           | and its            | Ballin 1        | i de la compañía de la compañía de la | -               | 100                    | - 383         |    |
|     | The Course |              | 1 0 . III. a.             | A. EMS 00                                   | <b>V</b>      | Map Text      |                   |                   | 12.15            | Conditioned      | i Turnat        | Distance of                      | and inter       | ming to B                 | -                  | and the state   | -                                                                                                    |                 | -                      | Dates         |    |
|     |            |              | 1 m                       |                                             |               | Shira heri    | 10.10             | C                 |                  | Formatting       | a fame          | 1.1                              |                 |                           |                    |                 |                                                                                                    |                 |                        |               |    |
|     | - 10       | fe           | Summary of SET Racings St | or Class Sections Taught by Hatructor, with | Completion of |               |                   |                   |                  |                  |                 |                                  |                 |                           |                    |                 |                                                                                                    |                 |                        |               |    |
|     | A          | в            | С                         | D                                           | E             | F             | G                 | н                 | 1                | J                | K               | L                                | М               | N                         | 0                  | Р               | Q                                                                                                    | R               | S                      | Т             |    |
| 1   | Sum        | 1            |                           |                                             |               |               |                   |                   |                  |                  |                 |                                  |                 |                           |                    |                 |                                                                                                    |                 |                        |               |    |
|     | Depa       |              |                           |                                             |               |               |                   |                   |                  |                  |                 |                                  |                 |                           |                    |                 |                                                                                                    |                 |                        |               |    |
| 2   | stana      |              | 1.110                     |                                             |               |               |                   |                   |                  |                  |                 |                                  |                 |                           |                    |                 |                                                                                                    |                 |                        |               |    |
| 3   | Instru     |              | Doe, Jane                 |                                             |               |               |                   |                   |                  |                  |                 |                                  |                 |                           |                    |                 |                                                                                                    |                 |                        |               |    |
| 4   | Instru     |              | 09109311218               |                                             |               |               | 1.1               | 1.2               | 1.3              | 1.4              | 1.5             | 1.6                              | 1.7             | 1.8                       | 1.9                |                 | 2.1                                                                                                    | 2.2             |                        |               |    |
|     |            |              |                           |                                             |               |               | 200               | 12                |                  |                  |                 |                                  |                 |                           |                    | 1.5             | -                                                                                                    |                 |                        |               |    |
| 5   | Term       | Class<br>Nbr | Course                    | Title                                       | Class         | Class<br>Type | Clear expectation | Organized effects | Think rigorously | Key concepts cle | Managed class 1 | Respectful learn)<br>environment | Useful feedback | Available cutate<br>class | Excellent Instruct | OVERALL (Barris | Hours upent outs<br>class                                                                                                    | Course challeng | Number of supportering | Response rate |    |
| 5   | F2018      | 74000        | XFYL 1A                   | Critical Thinking & Writing I               | Lower         | LEC           | 4.0               | 3.9               | 3.5              | 3.6              | 4.0             | 4.0                              | 3.8             | 4.5                       | 3.9                | 2.9             | 4.5                                                                                                    | 3.1             | 14                     | 883           |    |
| 7   | W2019      | 78000        | XFYL 2A                   | Critical Thinking & Writing II              | Lower         | LEC           | 4.6               | 4.7               | 4.1              | 4.5              | 4.4             | 5.0                              | 5.0             | 5.0                       | 4.9                | 4.7             | 3.4                                                                                                    | 3.4             | 12                     | 861           | 6  |
| 5.  |            | 78001        | XFYL 16                   | Intro Science Fiction Writing               | Lower         | LEC           | 4.7               | 4.5               | 4.2              | 4.1              | -4.1            | 4.8                              | 4.4             | 5.0                       | 4.6                | 4.5             | 5.3                                                                                                    | 2.8             | 19                     | 733           |    |
| 9.  | 52019      | 83000        | XFYL 111                  | Writing for Television                      | Upper         | LEC           | 4.4               | 4.4               | 4.4              | 4.8              | 4.2             | 4.8                              | 4.8             | 4.9                       | 4.7                | 4.6             | 3.8                                                                                                    | 2.6             | 15                     | 769           |    |
| 0   |            | 83001        | XFYL 112                  | Writing for Film                            | Upper         | LEC           | 4.3               | 3.9               | 4.0              | 4.3              | 3.5             | 4.7                              | 4.6             | 4.5                       | 4.2                | 4.2             | 3.0                                                                                                    | 2.4             | 18                     | 785           |    |
| 1   | F2019      | 91000        | XFYL 26                   | Mythology and Apocalypea                    | Lower         | LEC           | 4.4               | 4.1               | 4.4              | 4.6              | 4.2             | 4.6                              | 4.5             | 4.9                       | 4.4                | 4.5             | 3.6                                                                                                    | 23              | 14                     | 755           |    |
| 2   |            | 91001        | XFYL 101                  | Writing Horror                              | Upper         | LEC           | 5.0               | 4.4               | 4.3              | 4.7              | 4.3             | 4.5                              | 4.6             | 4.9                       | 4.6                | 4.6             | 3.7                                                                                                    | 2.8             | 15                     | 725           | ĥ. |
| 3   | W2020      | 94000        | XFYL 1A                   | Critical Thinking & Writing I               | Lower         | LEC           |                   |                   |                  |                  |                 |                                  |                 |                           |                    | #DIVIO!         |                                                                                                    |                 |                        |               |    |
| 4   |            | 94001        | XFYL 100                  | The Literature of Fantasy                   | Upper         | LEC           |                   |                   |                  |                  |                 |                                  |                 |                           |                    | #DIVIO!         |                                                                                                    |                 |                        |               |    |
| 5   | \$2020     | 10000        | XFYL 2A                   | Critical Thinking & Writing II              | Lower         | LEC           |                   |                   |                  |                  |                 |                                  |                 |                           |                    | #DIVIO!         |                                                                                                    |                 |                        |               |    |
| 6   |            | 10001        | XFYL 112                  | Writing for Film                            | Upper         | LEC           |                   |                   |                  |                  |                 |                                  |                 |                           |                    | #DN/Df          |                                                                                                    |                 |                        |               |    |
| 7   | F2020      | 18000        | XFYL 1H                   | Critical Think & Write I.Hnrs               | Lower         | HNL           | 4.3               | 4.7               | 4.5              | 4.0              | 4.3             | 4.7                              | 43              | 43                        | 4.3                | 4.4             | 2.8                                                                                                    | 2.9             | 17                     | 965           |    |
| 8   |            | 18001        | XFYL 16                   | Intro Science Fiction Writing               | Lower         | LEC           | 4.6               | 4.4               | 4.8              | 4.5              | 4.4             | 4.8                              | 4.7             | 4.8                       | 4.6                | 4.6             | 2.7                                                                                                    | 3.4             | 21                     | 879           |    |
| 9   | W2021      | 22000        | XFYL 2H                   | Critical Think & Write EtHnrs               | Lower         | HNL           | 4.3               | 4.6               | 4.6              | 4.4              | 4.1             | 4.5                              | 4.7             | 4.4                       | 4.8                | 4.5             | 2.5                                                                                                    | 3.2             | . 14                   | 781           |    |
| 0   |            | 23001        | XFYL 112                  | Writing for Film                            | Unper         | LEC           | 4.7               | 4.8               | 4.7              | 4.8              | 4.5             | 4.8                              | 4.8             | 4.5                       | 4.9                | 4.7             | 2.8                                                                                                    | 27              | 17                     | 685           | £. |

|    | - Insert                | Draw   | Page Layout Formula         | as Data Review View Acro       | hat Q ha | -             |                    |                       | -                | _                  |                    | -                                  |                 |                            |                      |                 |                              | _                  |                          |                     |
|----|-------------------------|--------|-----------------------------|--------------------------------|----------|---------------|--------------------|-----------------------|------------------|--------------------|--------------------|------------------------------------|-----------------|----------------------------|----------------------|-----------------|------------------------------|--------------------|--------------------------|---------------------|
| č  | X ca<br>D can<br>d turn |        |                             | A A H = 1 +                    |          | na fini -     | dana<br>5 -        |                       | V.8              | Conditioned        | E.                 |                                    |                 | utery T.                   | -                    | Annal Call      | -                            | -                  | -                        | 500 - 0<br>2000 - 1 |
| ,  | : -                     |        | Ortical Think & Write ILine | *1                             |          |               |                    |                       |                  | raman's            | -                  |                                    |                 |                            |                      |                 |                              |                    |                          |                     |
|    | A                       | в      | с                           | D                              | Е        | F.            | G                  | н                     | 1                | J.                 | ĸ                  | L                                  | м               | N                          | 0                    | P               | 0                            | R                  | s                        | т                   |
|    | INSTRUC                 | NOT    | Line, Jame                  |                                | -        |               |                    |                       |                  |                    |                    |                                    |                 |                            |                      |                 |                              |                    |                          |                     |
| 5  | Instruc                 |        | 09109311218                 |                                |          |               | 1.1                | 1.2                   | 1.3              | 1.4                | 1.5                | 1.6                                | 1.7             | 1.8                        | 1.9                  | -               | 2.1                          | 22                 |                          |                     |
| 1  | instruc                 | tor ID | 09109011210                 |                                |          |               | 1.1                | 1.2                   | 1.3              | 1.4                | 1.5                | 3.0                                | 3.4             | 1.0                        | 1.9                  | 14              | 2.1                          |                    |                          |                     |
| 3  | Term                    | Class  | Course                      | Title                          | Class    | Class<br>Type | Clear expectations | Organized effectively | Think riporously | Key concepts clear | Managed class time | Respectful learning<br>environment | Useful feedback | Available cutside<br>Cleas | Excellent instructor | CVERALL (mms L) | Hours spent outside<br>class | Course challenging | Number of<br>respondents | Response rate       |
| 5  | F2018                   | 74000  | XFYL 1A                     | Critical Thinking & Writing I  | Lower    | LEC           | 4.0                | 3.9                   | 3.5              | 3.6                | 4.0                | 4.0                                | 3.8             | 4.5                        | 3.9                  | 3.9             | 4.5                          | 3.1                | 14                       | 88%                 |
|    | W2019                   | 78000  | XFYL 2A                     | Critical Thinking & Writing II | Lower    | LEC           | 4.6                | 47                    | 4.1              | 4.5                | 4.4                | 5.0                                | 5.0             | 5.0                        | 4.9                  | 47              | 3.4                          | 3.4                | 12                       | 86%                 |
| 5  |                         | 76001  | XFYL 16                     | Intro Science Fiction Witing   | Lower    | LEC           | 4.7                | 4.5                   | 4.2              | 4.1                | 4.1                | 4.8                                | 4.4             | 5.0                        | 4.6                  | 4.5             | 5.3                          | 2.8                | 19                       | 73%                 |
|    | \$2019                  | 83000  | XFYL 111                    | Writing for Television         | Upper    | LEC           | 4.4                | 4.4                   | 4.4              | 4.8                | 4.2                | 4.8                                | 4.8             | 4.9                        | 47                   | 4.5             | 3.8                          | 2.6                | 15                       | 75%                 |
|    |                         | 63001  | XFYL 112                    | Writing for Film               | Upper    | LEC           | 4.3                | 3.9                   | 4.0              | 4.3                | 3.5                | 4.7                                | 4.6             | 4.5                        | 4.2                  | 4.2             | 3.0                          | 2.4                | 18                       | 78%                 |
|    | F2019                   | 91000  | XFYL 26                     | Mythology and Apocalypse       | Lower    | LEC           | 4.4                | 4.1                   | 4.4              | 4.6                | 4.2                | 4.8                                | 4.5             | 4.9                        | 4.4                  | 4.5             | 3.6                          | 2.3                | 14                       | 71%                 |
| 0  |                         | 91001  | XEYL 101                    | Writing Horror                 | Upper    | LEC           | 5.0                | 4.4                   | 4.3              | 4.7                | 4.3                | 4.5                                | 4.6             | 4.9                        | 4.6                  | 4.6             | 3.7                          | 2.8                | 15                       | 72%                 |
| L. | W2020                   | 94000  | XEYL 1A                     | Critical Thinking & Writing I  | Lower    | LEC           |                    |                       |                  |                    |                    |                                    |                 |                            |                      | #DIVIOI         |                              |                    |                          |                     |
| 2  |                         | 94001  | XFYL 100                    | The Literature of Fantasy      | Upper    | LEC           |                    |                       |                  |                    |                    |                                    |                 |                            |                      | RONIO           |                              |                    |                          |                     |
| 3  | \$2020                  | 10000  | XFYL 2A                     | Critical Thinking & Writing II | Lower    | LEC           |                    |                       |                  |                    |                    |                                    |                 |                            |                      | KONION          |                              |                    |                          |                     |
| 4  |                         | 10001  | XFYL 112                    | Writing for Film               | Upper    | LEC           |                    |                       |                  |                    |                    |                                    |                 |                            |                      | #OIV/01         |                              |                    |                          |                     |
| 5  | F2020                   | 18000  | XFYL 1H                     | Critical Think & Write Living  | Lower    | HNL           | 43                 | 47                    | 4.5              | 4.0                | 43                 | 4.7                                | 43              | 4.3                        | 43                   | 4.4             | 2.8                          | 2.9                | 17                       | 96%                 |
| 6  |                         | 18001  | XFYL 16                     | Intro Science Fiction Witting  | Lower    | LEC           | 4.6                | 4.4                   | 4.5              | 45                 | 4.4                | 4.8                                | 4.7             | 4.8                        | 4.6                  | 4.6             | 2.7                          | 3.4                | 21                       | 87%                 |
| 7  | W2021                   | 22000  | XFYL 2H                     | Critical Think & Write R.Hnrs  | Lower    | HNL           | 4.3                | 4.6                   | 4.6              | 4.4                | 4.1                | 4.5                                | 4.7             | 4.4                        | 4.8                  | 4.5             | 2.5                          | 3.2                | 14                       | 78%                 |
| 8  |                         | 23001  | XFYL 112                    | Writing for Film               | Upper    | LEC           | 4.7                | 4.8                   | 47               | 4.8                | 4.5                | 4.8                                | 4.8             | 4.5                        | 4.9                  | 4.7             | 2.8                          | 27                 | 17                       | 68%                 |

- 18. Now extend that formula to the rows below. Select your formula cell, click on the small green square on the lower right corner, and drag down the selection to your last empty cell. This will pull both the formula and the formatting into the cells below, so you'll want to use the directions in step 15 to remove the fill color from the white rows.
- 19. Now clean up the header information in the upper left corner, highlighted here in yellow. You might have deleted the table title in step 9, or reduced it to read "Summary of SET Ratings for Class Sections Taught by Instructor." For any of the cells that you see highlighted in yellow here, select them and use the Wrap Text button in the ribbon to toggle the wrapping off. This makes all of the text visible.
- 20. Finally, do any remaining cleanup you like and then type in your numbers for Winter and Spring 2020. If the "upper," "lower," or "grad" class level was lost, you can add those back in. When you add your SET results, the OVERALL column should automatically calculate the mean score. Double-check the prepopulated SET result cells against the original PDF to make sure the numbers are accurate.